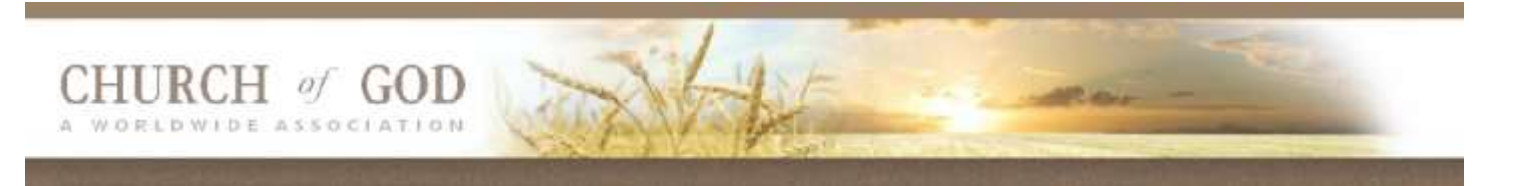

# **ANNOUNCEMENTS for July 2, 2021 Parkersburg & Morgantown, WV and Athens, OH**

Greetings everyone:

Cheryl and I arrived on Tuesday at DFW airport. The flight went well and we are thankful to be able to set up our new house in Texas. We have 360 boxes to go through and it will take some time before we finish unpacking. We plan to return on Friday, July 9th.

A Songleaders and Speakers meeting is scheduled to be held at the Sproul's on Sunday, July 11th at 10 AM. See below for more announcements.

Have a great Sabbath!

Bill Jahns

Pastor Morgantown & Athens-Parkersburg

**<http://parkersburg.cogwa.org/uploads/July-2021-Calendar.jpg> [http://parkersburg.cogwa.org/uploads/Jahns\\_Retirement\\_Announcement.pdf](http://parkersburg.cogwa.org/uploads/Jahns_Retirement_Announcement.pdf) [http://parkersburg.cogwa.org/uploads/Speaking\\_Schedule\\_June--July\\_2021\\_Revised.pdf](http://parkersburg.cogwa.org/uploads/Speaking_Schedule_June--July_2021_Revised.pdf) <http://parkersburg.cogwa.org/uploads/Member-Letter-June-10-2021.pdf> [http://parkersburg.cogwa.org/uploads/FOT\\_Registration\\_Announcements\\_2021.pdf](http://parkersburg.cogwa.org/uploads/FOT_Registration_Announcements_2021.pdf)**

## **LOCAL ANNOUNCEMENTS 7/2/2021 Sunset: Parkersburg: 8:56 PM**

**CHURCH INFORMATION** – Church of God, a Worldwide Association has a website where you can get the latest information.

Donations can be sent to: Church of God a Worldwide Association, P.O. Box 731480, Dallas, TX 75373-1480

Local donations can be sent to: Church of God, Parkersburg, P.O. Box 181, Davisville, WV 26142

**WEB SITE** – Parkersburg, Athens and Morgantown have their own website which can be accessed for the schedule, announcements and other information. The URL is: *<http://parkersburg.cogwa.org/>*

**PRAYER REQUESTS** – See the information table for the latest prayer requests.

## **LOCAL SABBATH WEBCAST & PHONE HOOKUP INFORMATION Time: 10:30 AM July 3, 2021**

### **WEBCAST INSTRUCTIONS**

**Online meeting ID: jahnsy1**

**Join the online meeting:** *<https://join.freeconferencecall.com/jahnsy1>* **PHONE #: (725) 735-9529 No code needed.**

### **SCHEDULE**

Sermonette Class, Morgantown, Sproul home, Sunday, July, 11th, 10 AM Bible Study – Jean Francis, Wednesday, July 14th, 1 PM

Sabbath Services schedule

Athens-Parkersburg at Belpre Sr. Citizens Center July 3 at 10:30 am July 10 at 3:00pm July 17 at 3:00pm There will be a potluck in Belpre on July 17th July 31 at 3:00pm

**Morgantown** There will be a Potluck in Morgantown on July 10th

\*\*\*\* The Special Sabbath on July 24th will be at 2:00pm as previously announced (followed by the meal) At the Hilton Garden Inn in Clarksburg, WV.

#### **Feast of Tabernacles**

Are you excited to serve this year at God's Feast of Tabernacles? We are looking for more volunteers for all areas for all sites. If you have yet to volunteer, we ask that you please take a moment as soon as possible to follow the steps in the announcement bulletin in order to serve at this year's Feast of Tabernacles. We appreciate your service—it makes the Feast go so much smoother.

#### **Feast of Tabernacles—We NEED Volunteers!**

Are you excited to serve this year at God's Feast of Tabernacles? We are looking for more volunteers for all areas at all Festival sites. If you have yet to volunteer, we ask that you please take a moment as soon as possible to follow the steps below. We appreciate your service—it makes the Feast go so much smoother.

Please go to your COGWA portal at [https://portal.cogwa.org](https://portal.cogwa.org/) and sign in with your username and password.

To volunteer for all areas except music service, select the gear button Gear Button Images,  $\bf \Omega$  next to your Feast registration info then:

- Select the orange "Volunteer for Service & Music" button.
- On the "Service Area & Music Volunteering" page, click on "Edit" next to your name.
- Under the "Service Area 1" select the area you wish to volunteer for and then provide information about how you've served in this area for prior Feasts.
- You can select up to three service areas.

#### **To volunteer for music service:**

- Select the orange "Volunteer for Service & Music" button.
- On the "Service Area & Music Volunteering" page, click on "Edit" next to your name.
- Under Music Service, click in the gray box that says "Click here to select talents."
- Choose your musical volunteer section (e.g. "Vocalist" = Choir).
- Choose your singing range.
- Select any other music opportunities you may wish to help in.

After you have finished, select the green "Update Service & Music" button at the bottom of the page.

Thank you again for finding the time to do this now. It greatly helps those organizing the Feast.